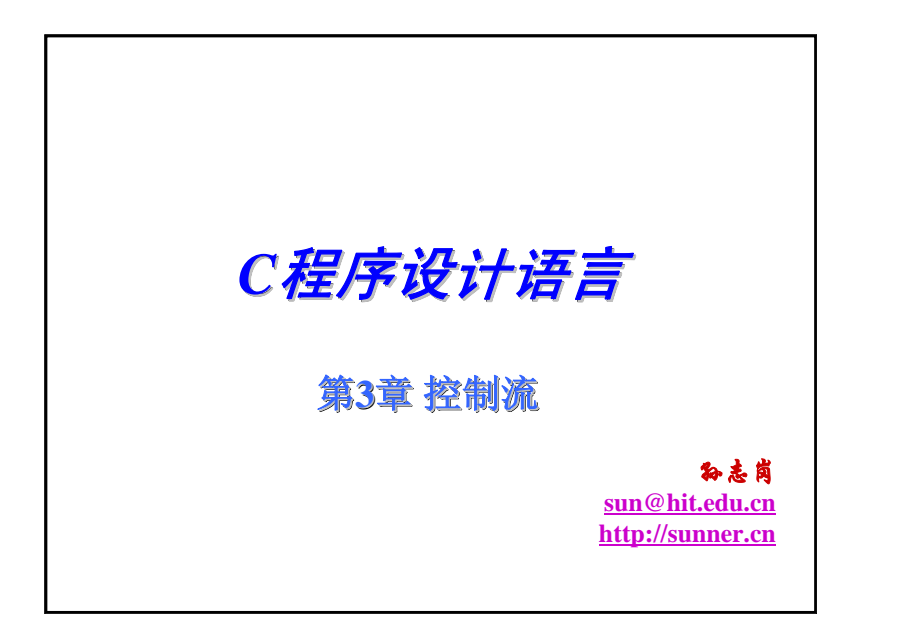

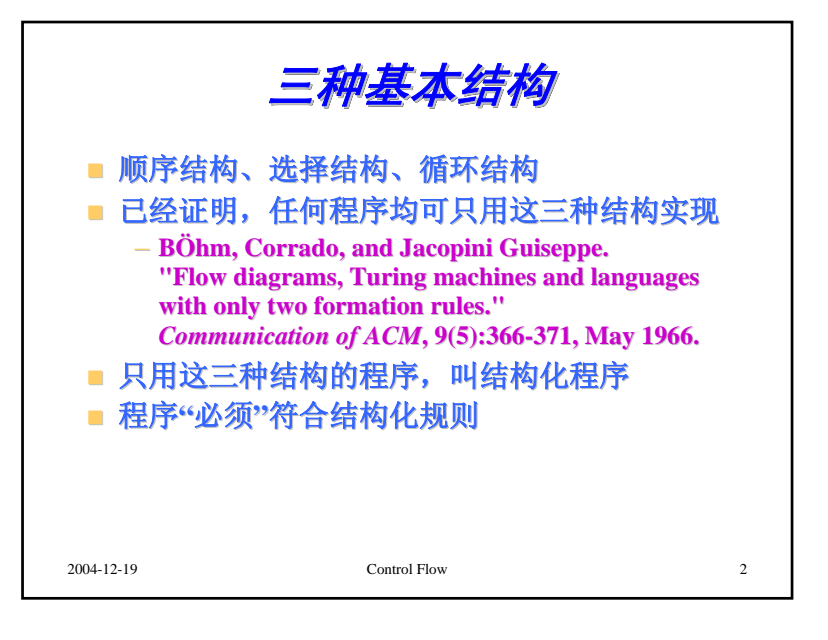

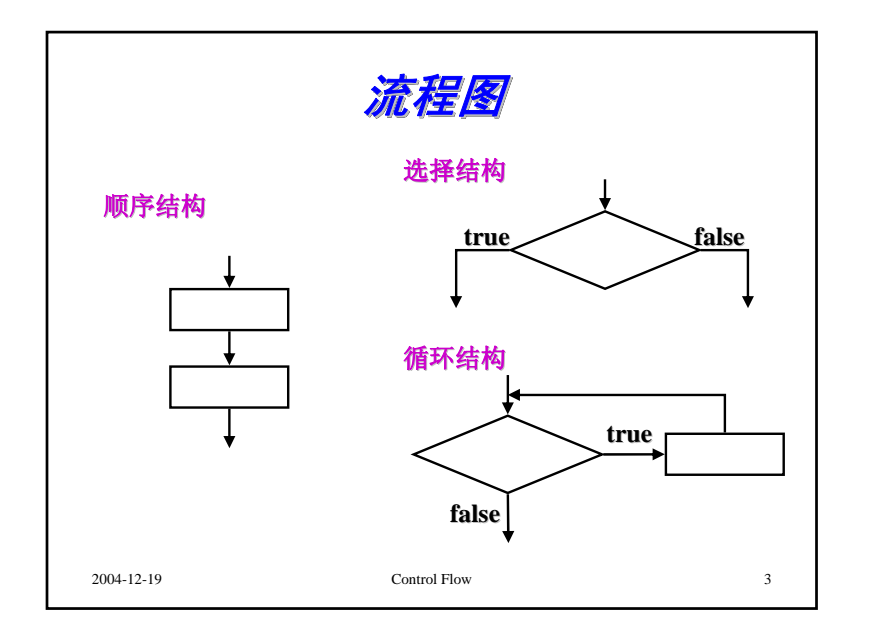

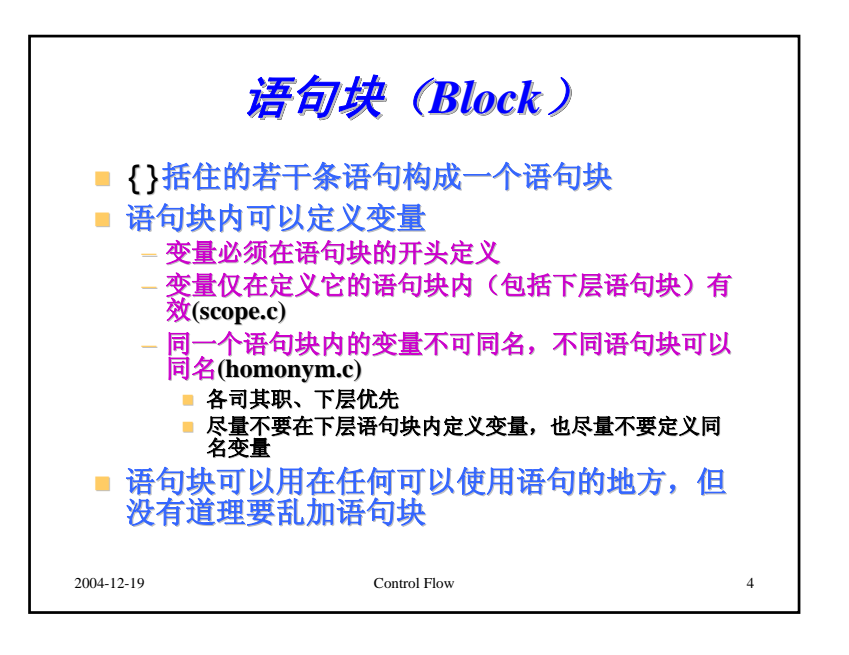

1

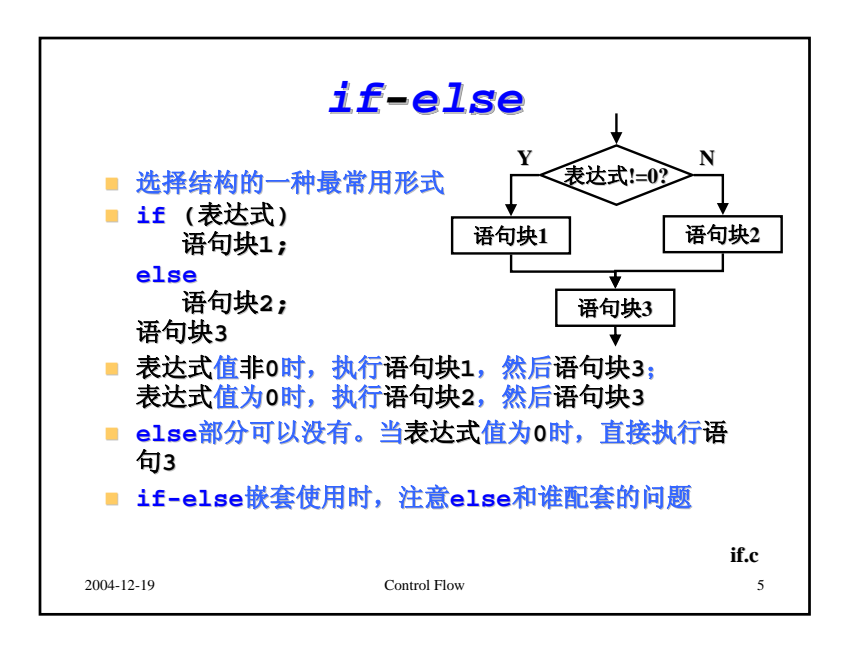

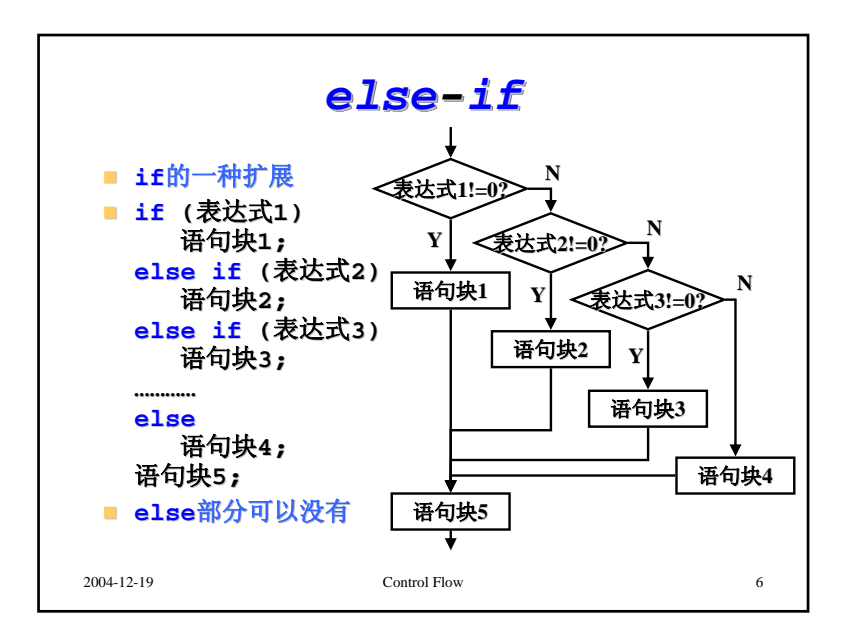

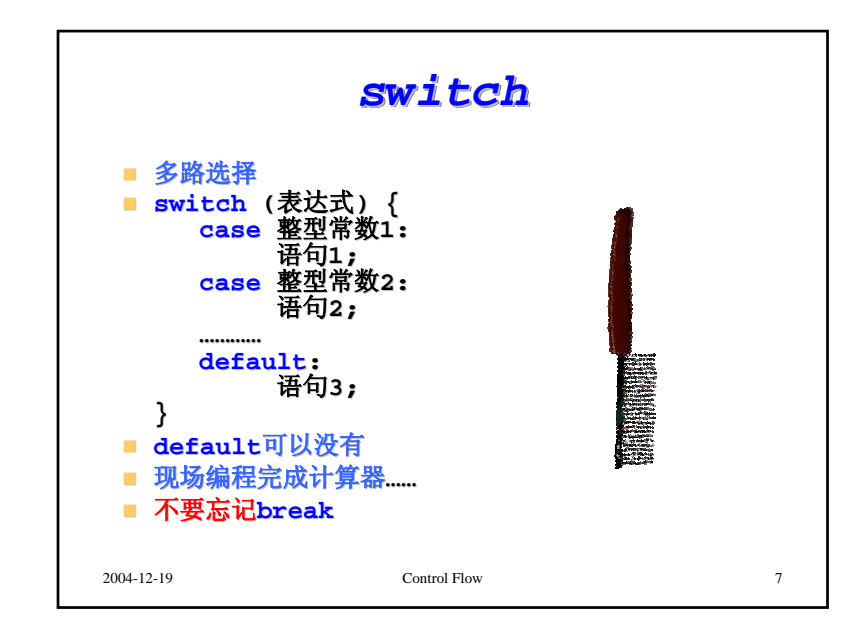

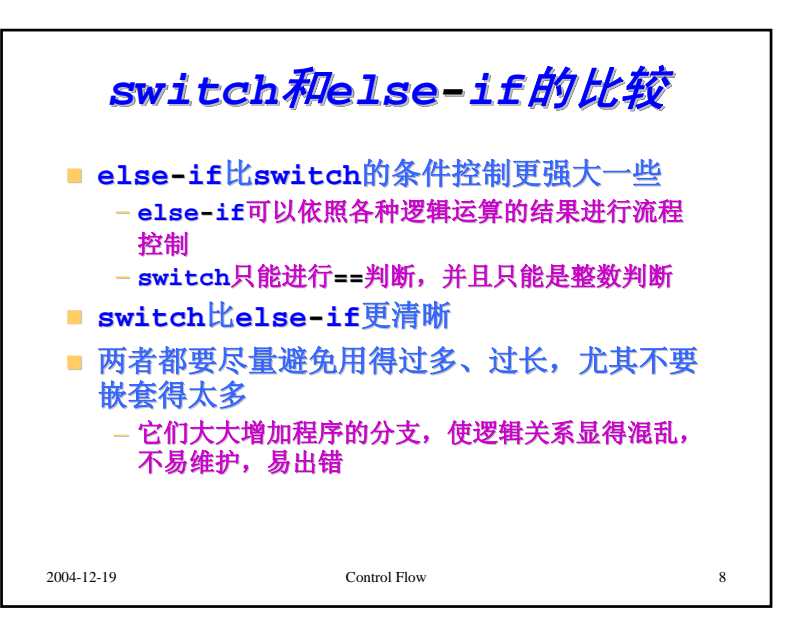

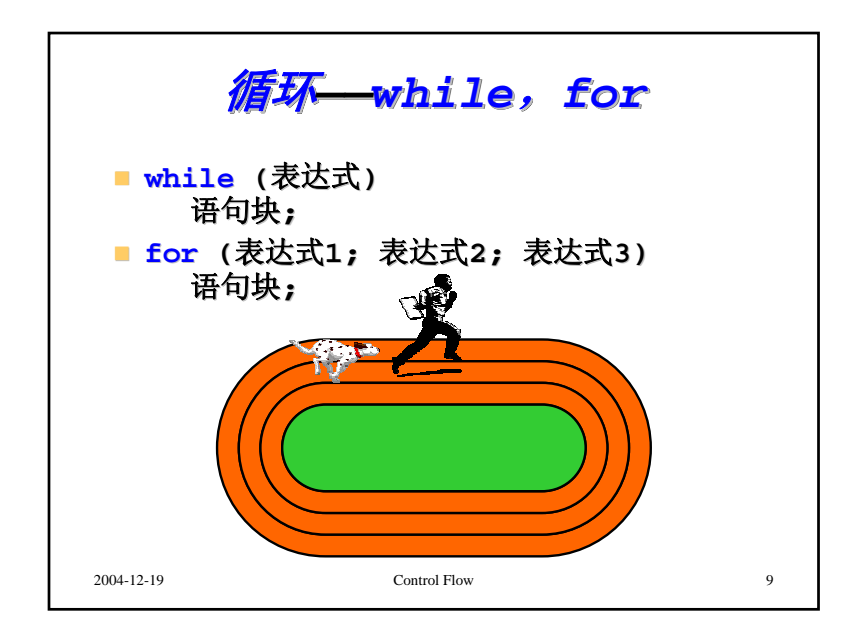

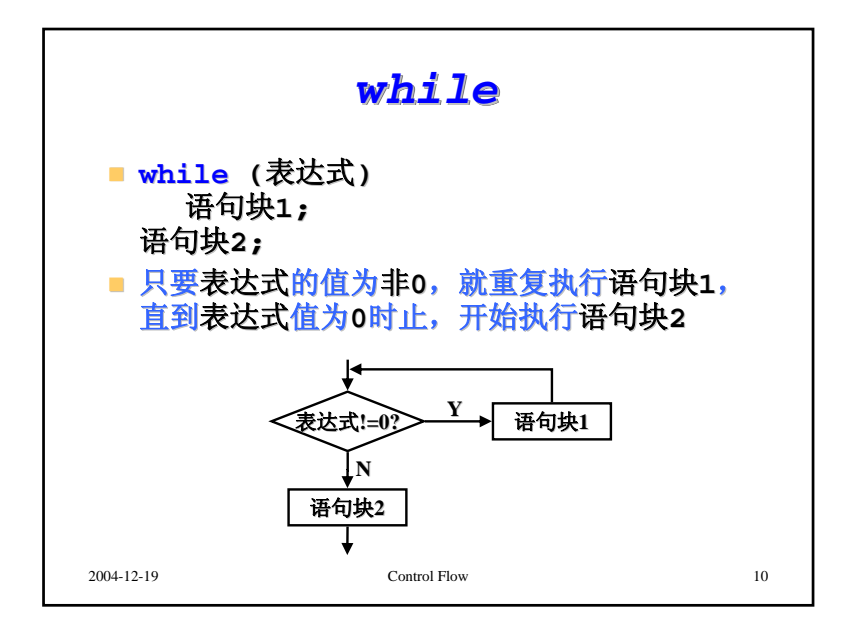

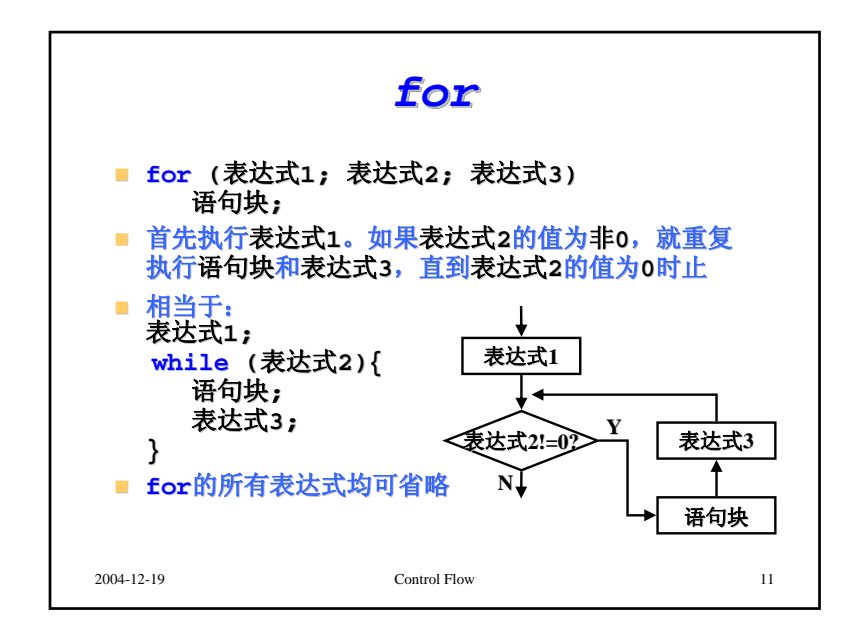

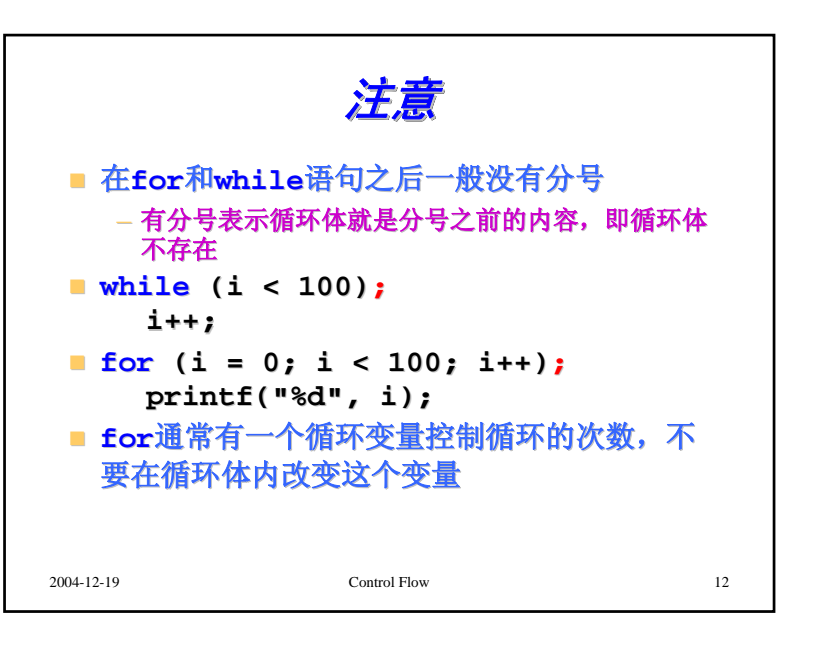

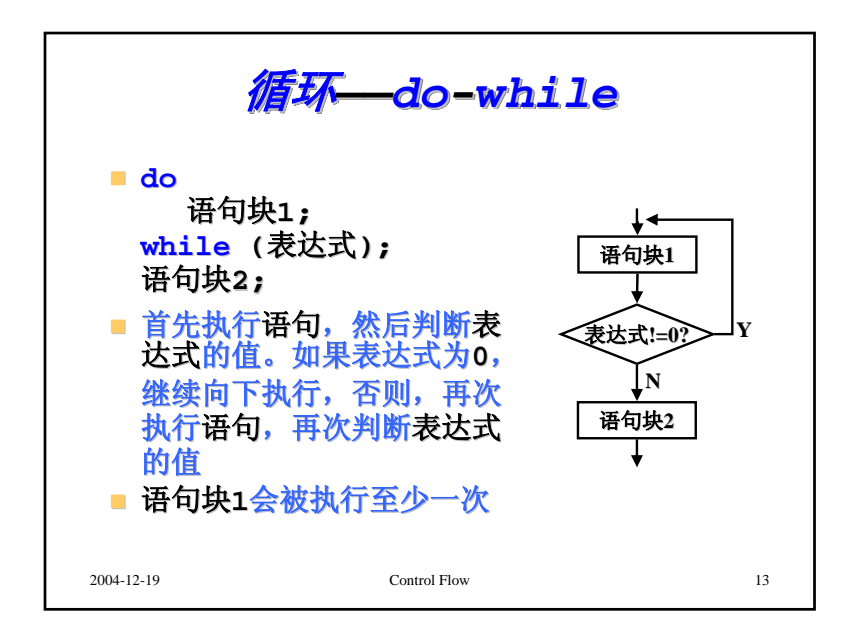

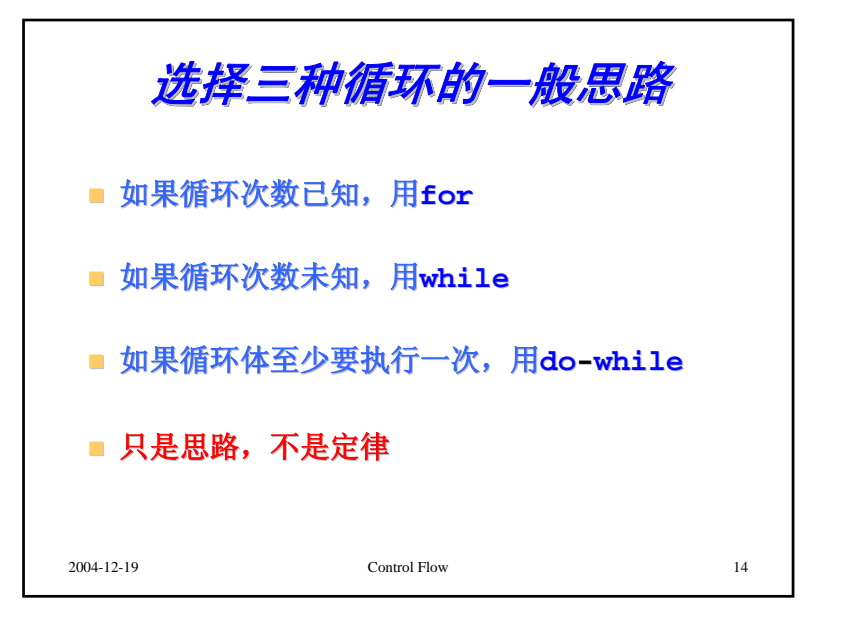

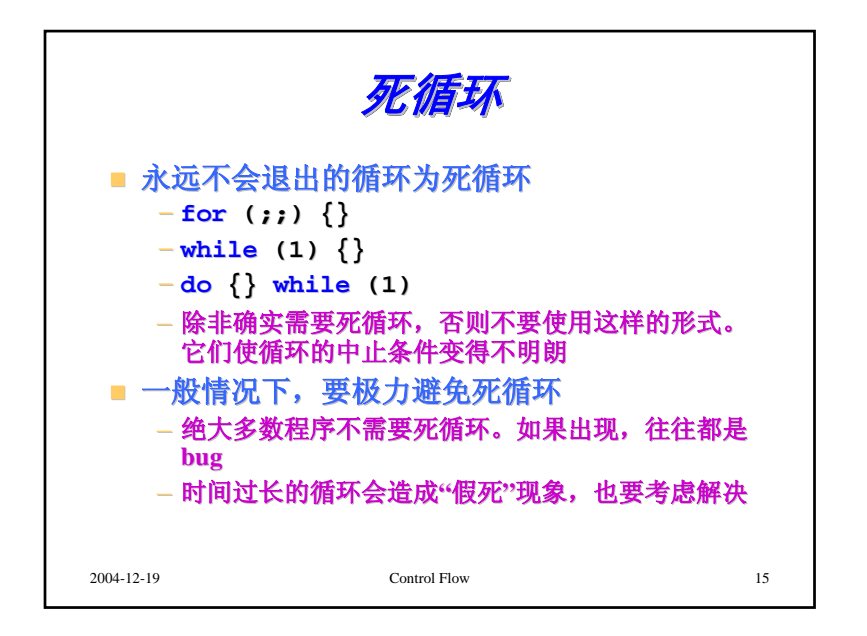

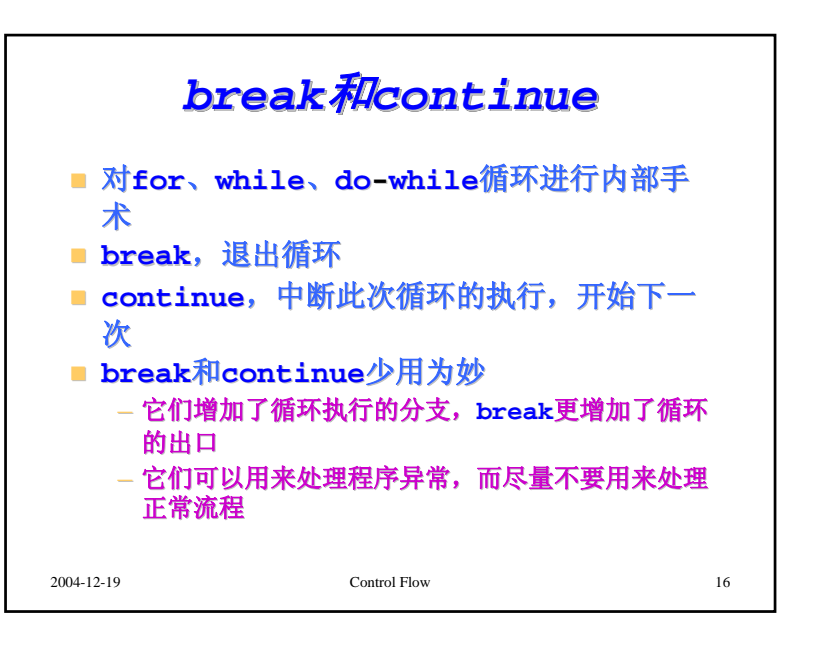

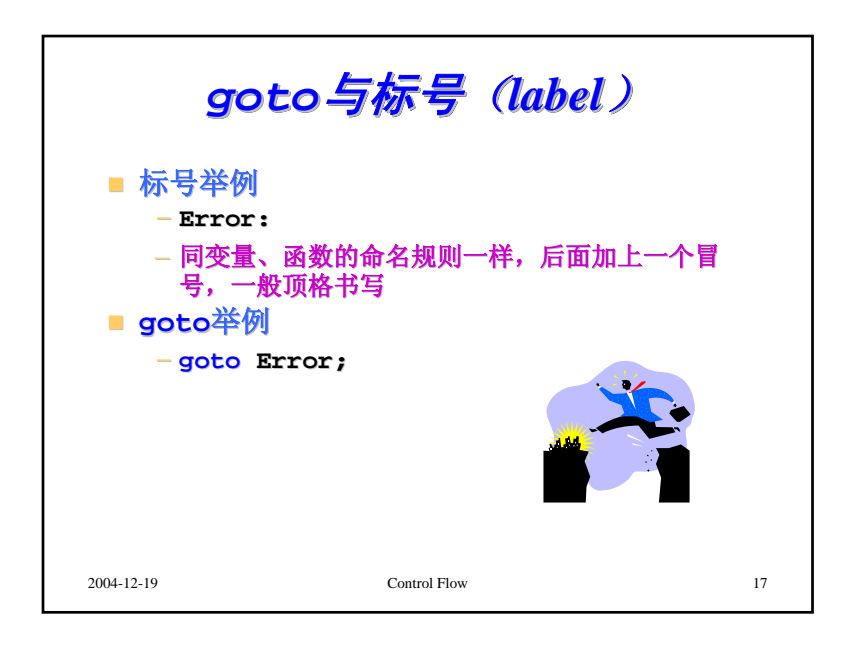

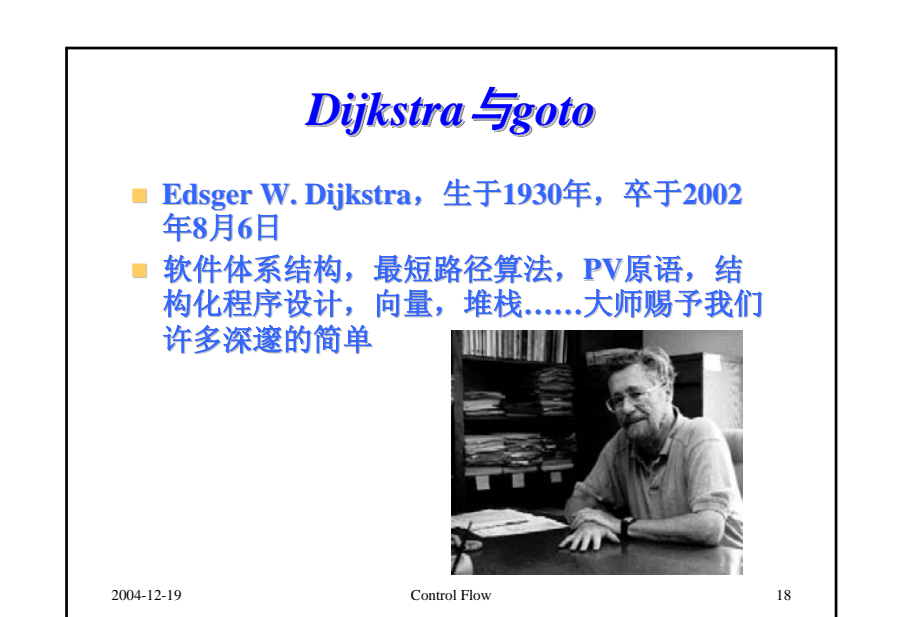

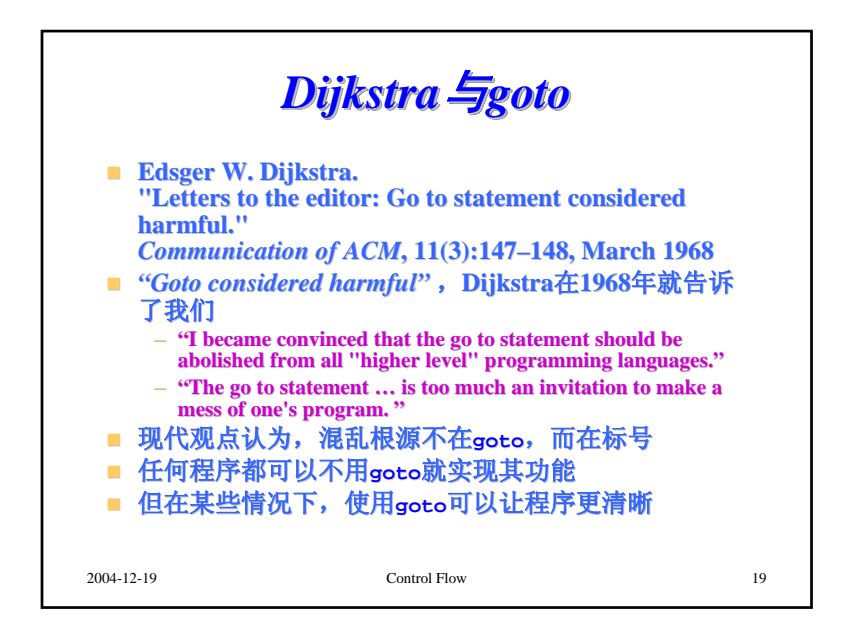

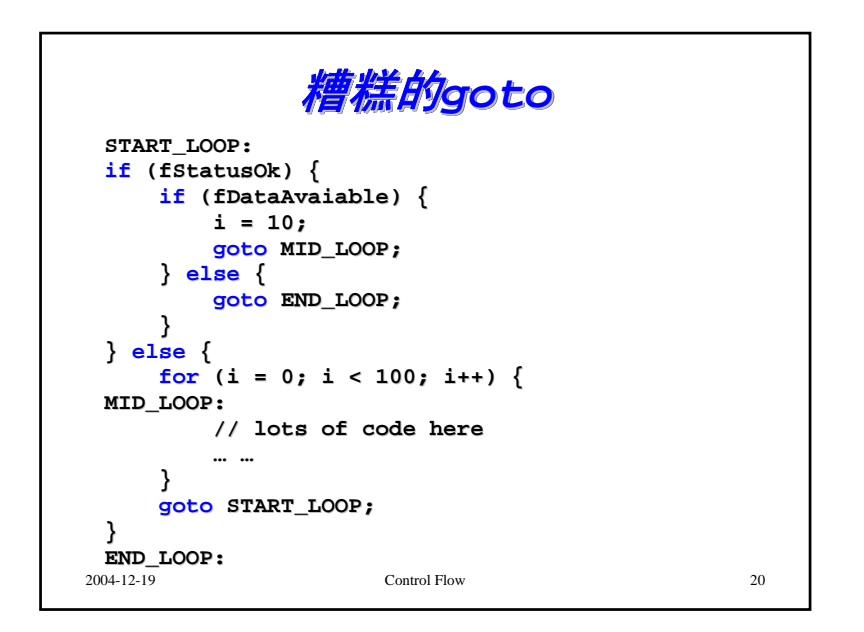

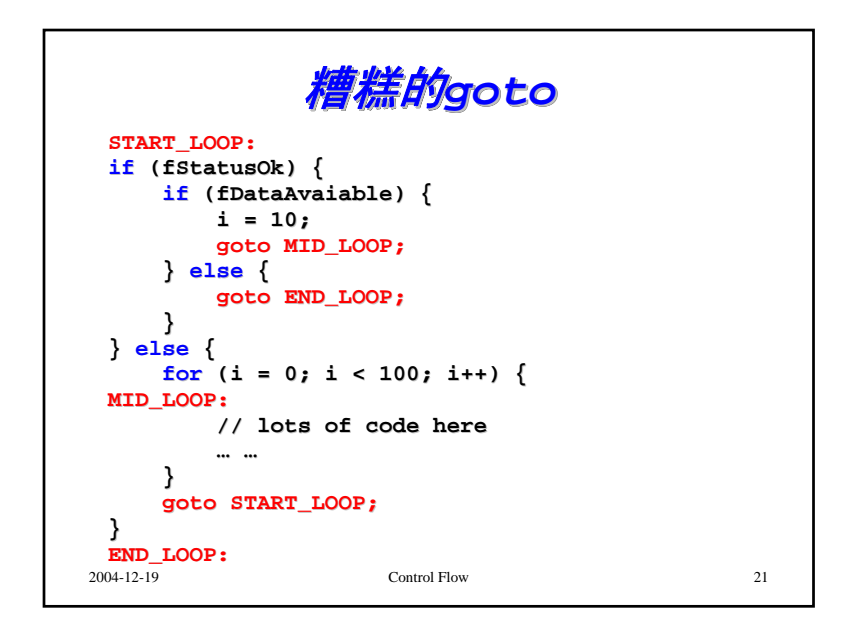

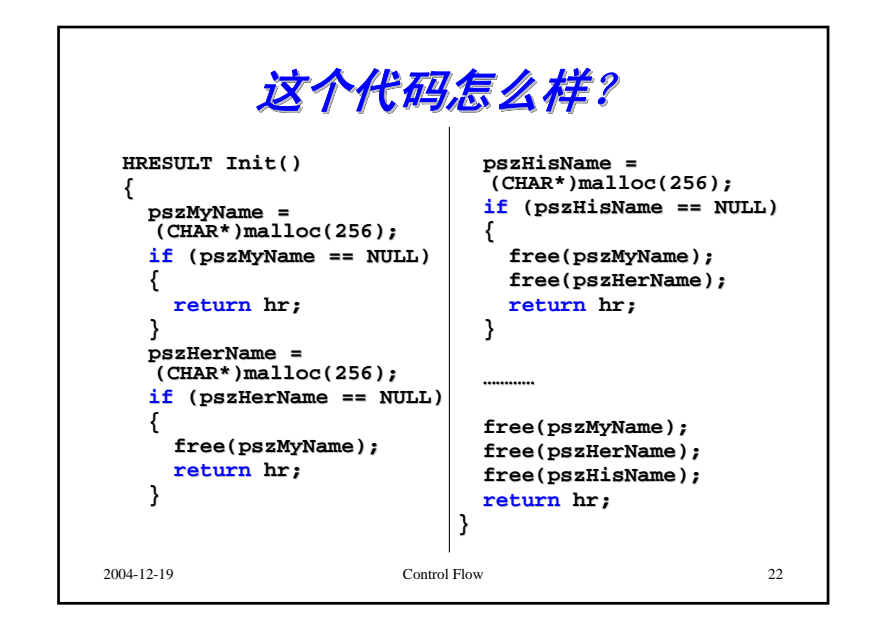

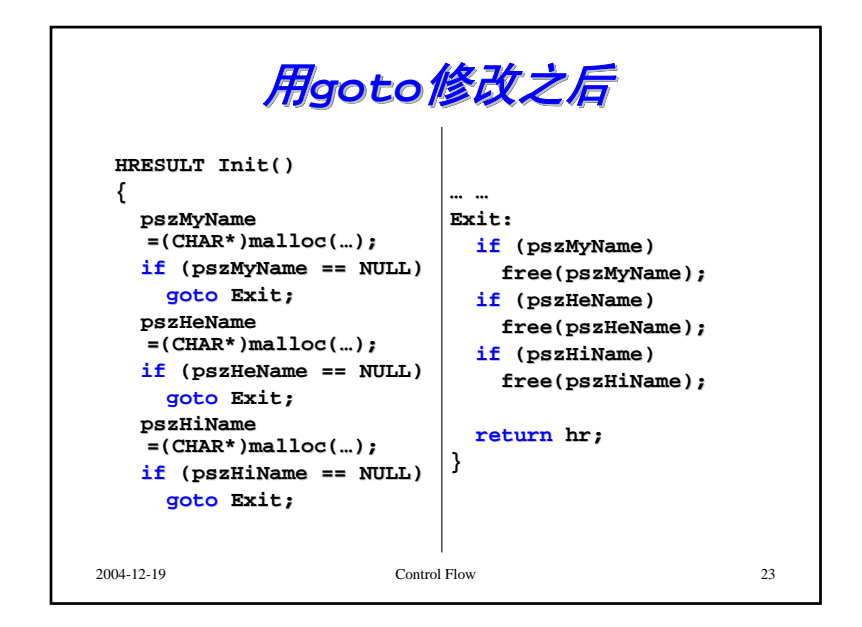

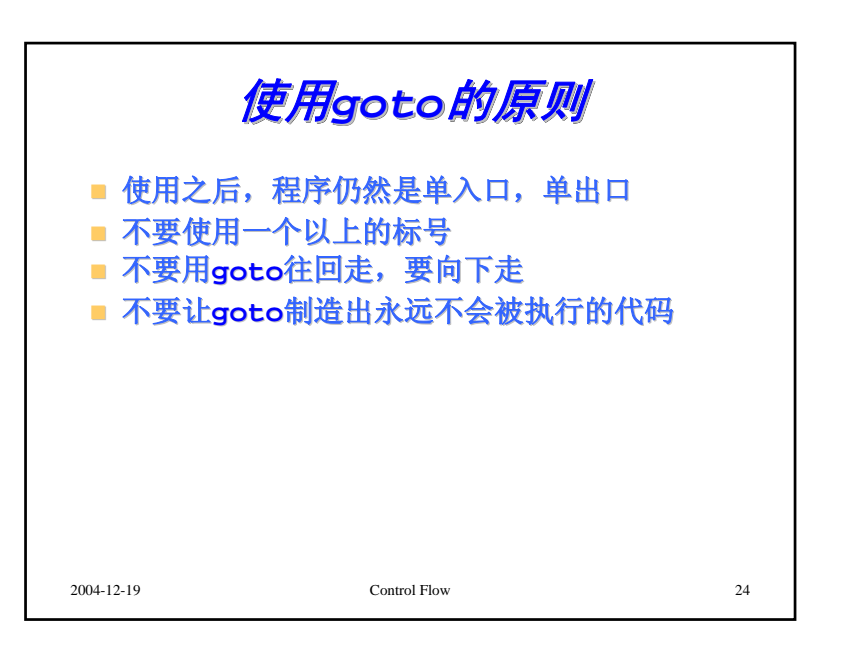

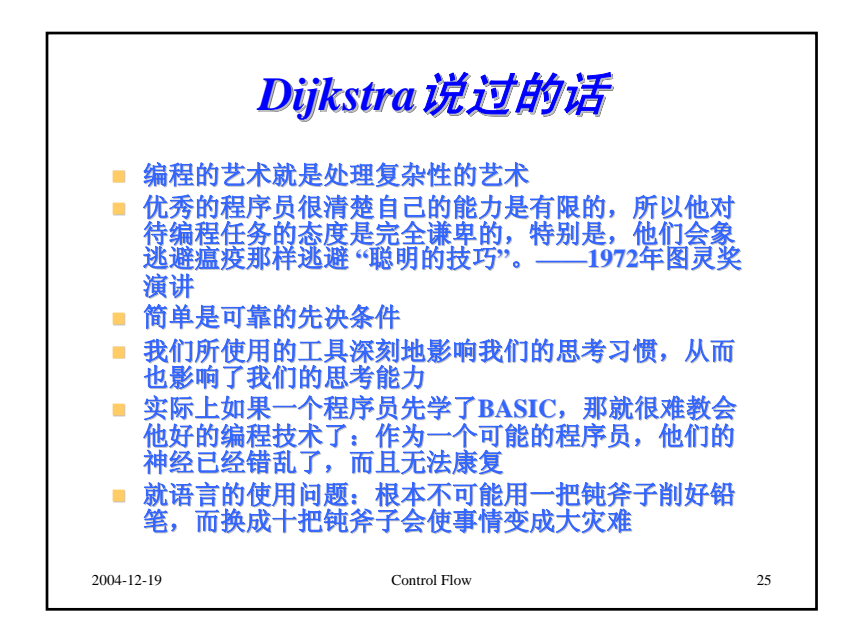